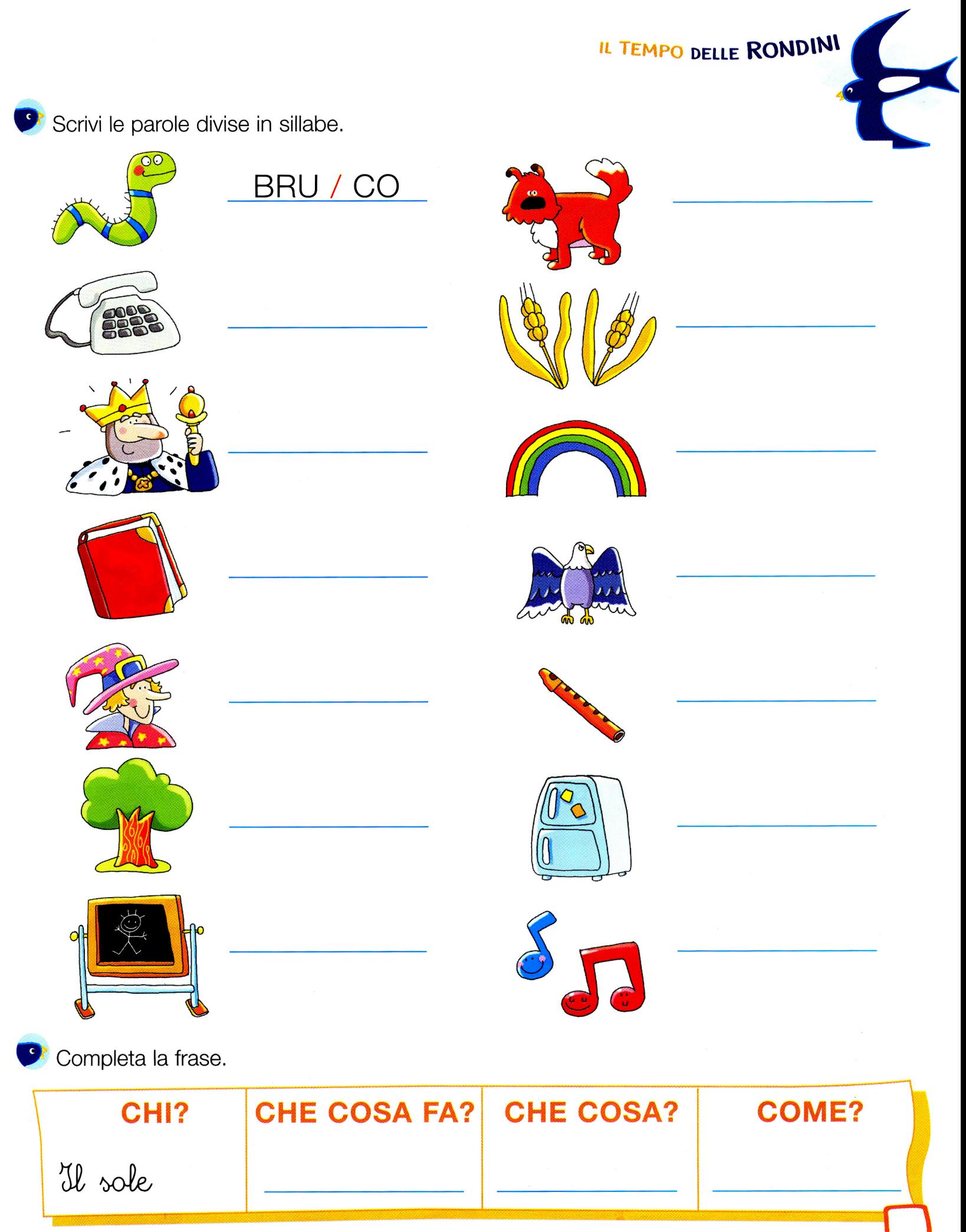

http://www.mondosilma.com

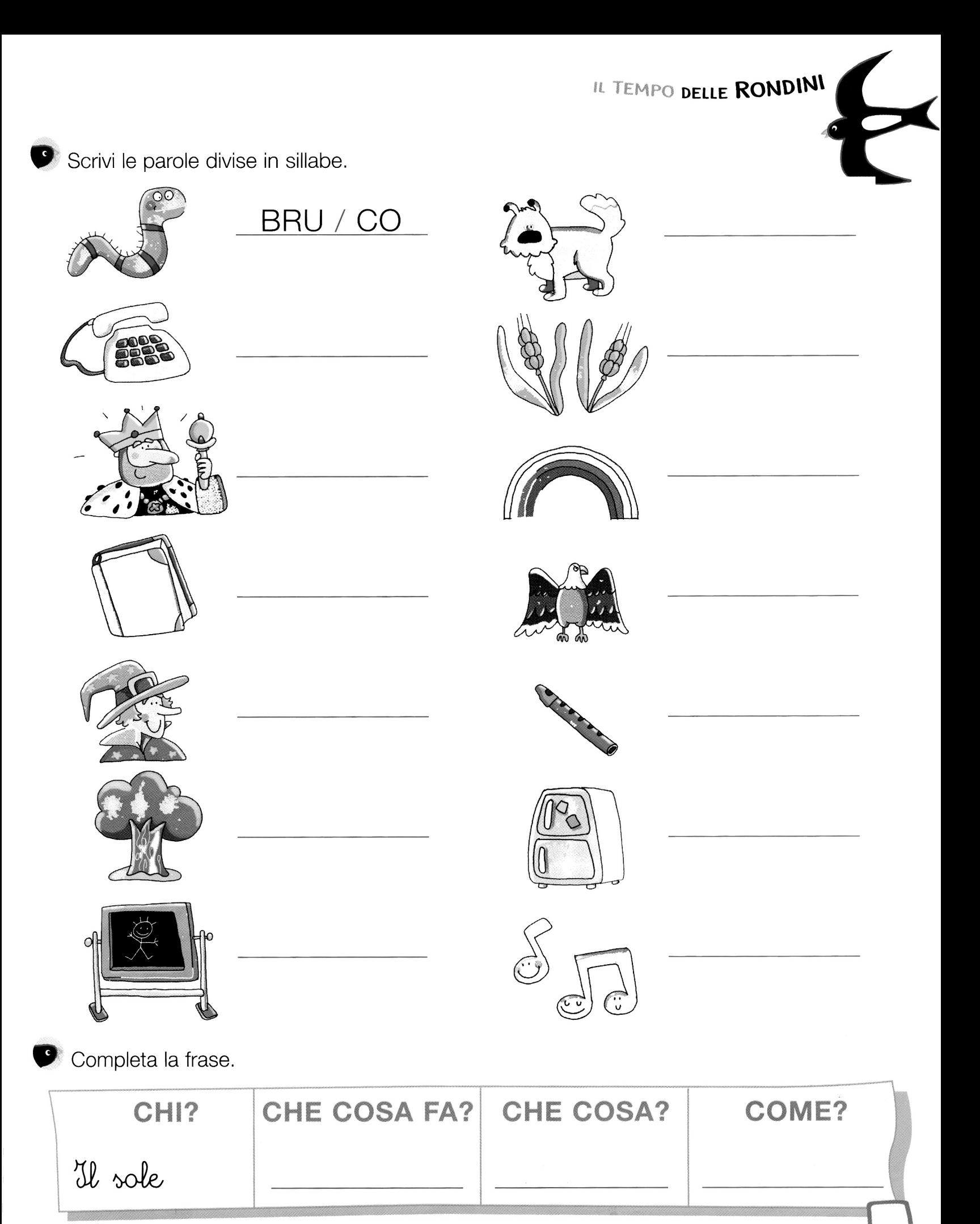